# La lettre de Caml numéro 4

Laurent Chéno 54, rue Saint-Maur 75011 Paris Tél. 01 48 05 16 04 Fax 01 48 07 80 18 email: cheno@micronet.fr

juin 1996

## **Edito ´**

Il faut que je m'y résolve: sans une contribution de votre part, je ne peux assurer en plus de mes cours (et la réforme en cours complique encore le travail, et surtout l'alourdit...) une publication de La lettre de Caml aussi régulière que ce que je souhaiterais.

Pour être raisonnable, je pense qu'il faut envisager un numéro à chacune des  $vacances \, scolaires, \, ce \, qui \, fait \, 5 \, numéros \, par \, an. \, Bien \, entendu, \, la \, longue \, période$ de l'été peut être l'occasion de la rédaction d'une brochure particulière et plus dense sur un sujet précis, de la même façon que l'été dernier m'a permis de rédiger le poly de géométrie que Pierre Weis a bien voulu installer sur le serveur de l'INRIA.

Ce numéro essaie de faire le tour des algorithmes classiques de recherche d'un motif dans une chaîne, en tentant d'insister sur la riqueur de la présentation. Je n'ai pas été exhaustif, et n'ai par exemple pas cité l'algorithme de Aho et Corasick qui aurait peut-être eu la préférence de certains. J'espère toutefois que cette compilation de certains chapitres d'ouvrages que je cite en référence pourra ˆetre utile `a tous.

Ensuite, je propose une description détaillée de la bibliothèque format de Caml, que des numéros précédents de La lettre de Caml ont utilisée, et qui me paraît d'usage plus fréquent que ce que je pouvais encore penser il y a quelques mois.  $J'ai \;ainsi \; fourni \; aux \; élèves \; des \; pretty-printer \; d'expressions \;loqiques \; qui \; auront$ pu rendre plus lisibles leurs essais tout en restant absolument transparents à l'utilisateur. Que Pierre Weis soit ici encore remercié pour son aide, sa précision et sa supervision dans la rédaction de ce chapitre.

## **Table des matières**

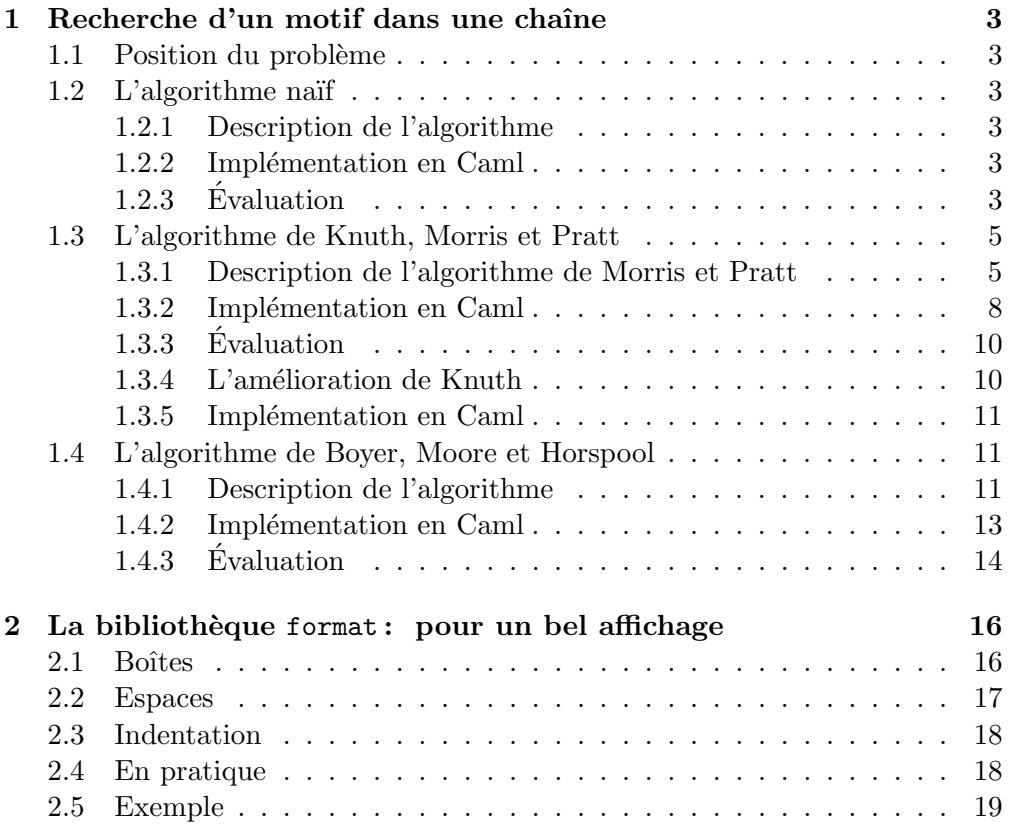

## **Liste des programmes**

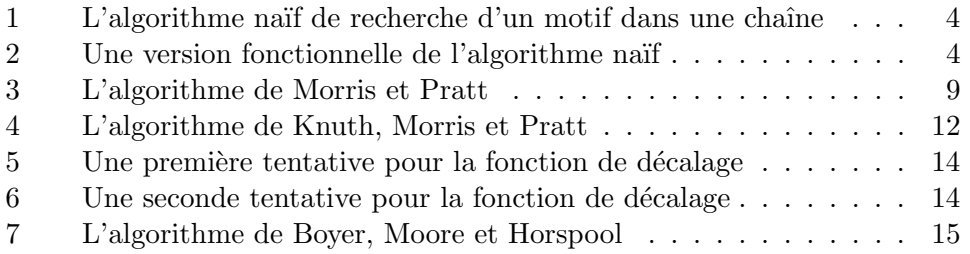

#### <span id="page-2-0"></span>**Recherche d'un motif dans une chaˆıne**

#### **Position du problème**

Nous nous intéressons ici à un problème très classique en algorithmique, pour lequel nous ne prétendons en aucun cas à l'originalité. Parmi les références habituelles sur ce thème, nous citerons en particulier  $[5, \text{ pages } 213-223]$  (que nous aimons vraiment), [4, pages 52–62] (pour les afficionados de Pascal), [2, pages  $213-222$  qui est écrit en canadien, et enfin le très sérieux  $[1,$  chapitre 10. Il faut bien sûr aussi citer  $\lceil 3 \rceil$  pour une analyse plus fine que celle que nous présentons ici des différents algorithmes utilisés.

De quoi parlons nous donc?

On consid`ere une chaˆıne *s* de longueur *n*, et un motif *t* de longueur *m*. On souhaite trouver, quand elle existe, la première occurrence de *t* dans la chaîne *s*, c'est-à-dire le plus petit entier  $i \geq 0$  tel que

 $∀k ∈ {0, 1, ..., m − 1}, s_{i+k} = t_i.$ 

En général on supposera que  $n$  est très grand devant  $m$ .

Une variante du même problème consiste à chercher les occurrences d'un jeu de plusieurs motifs.

La plupart des algorithmes (sauf l'algorithme naïf, bien entendu) procèdent par un pré-traitement sur le motif, qui est censé accélérer l'algorithme de recherche proprement dit. C'est dire en particulier qu'ils sont adaptés à une dernière variante de notre problème : rechercher les occurrences d'un même motif dans un jeu de plusieurs chaînes.

#### L'algorithme naïf

#### **Description de l'algorithme**

L'algorithme naïf observe simplement qu'avec les notations précédentes (recherche d'un motif *t* de taille *m* dans une chaîne *s* de taille *n*) l'occurrence éventuelle *i* de *t* dans *s* vérifie bien entendu  $i + m < n$ .

On va donc successivement, pour *i* variant de 0 à  $n - m$ , comparer le motif *t* avec la sous-chaîne  $s[i..i + (m-1)]$ .

#### **Implémentation en Caml**

On obtient facilement le programme 1 page suivante.

On a choisi d'écrire un programme itératif, mais il ne serait pas bien difficile d'écrire le même algorithme dans un style parfaitement fonctionnel, par exemple comme dans le programme 2 page suivante.

#### **Evaluation ´**

L'analyse rigoureuse de l'algorithme naïf n'est pas si évidente qu'il y paraît. En revanche il est assez clair qu'au pire son coût est en  $O(nm)$ . C'est ce qui arrive dans le cas où le motif est de la forme aaa...aaab et où la chaîne ne contient que la lettre a.

<span id="page-3-0"></span>**Programme 1** L'algorithme naïf de recherche d'un motif dans une chaîne

```
\overline{1} exception Échec and Réussite ;;
\overline{a}3 let position motif chaîne =
 let m = string length motif
5 and n = string length chaîne
6 and i = ref 07 and k = ref 08 in
9 try while! i \leq n - m do
k := 0;11 while ! k < m && motif. [! k] = chaîne. [! i + ! k] do incr k done
  ;
12 if ! k = m then raise Réussite
 else incr i
14 \qquad \qquad {\tt done}\;\; ;15 raise Échec<br>16 with Réussite -
      with Réussite \rightarrow ! i ;;
```
**Programme 2** Une version fonctionnelle de l'algorithme naïf

```
1 exception Échec ;;
\overline{a}3 let position motif chaîne =
 let m = string length motif
5 and n = string_length chaîne
6 in
7 let rec coïncide i j =8 motif.[j] = chaîne.[i]
9 && (j = m-1 || coïncide (i+1) (j+1))
10 in
11 let rec teste i =
12 if i > n-m then raise \text{Échec}13 else if coïncide i 0 then i
 else teste (i+1)
15\qquad in
16 teste 0 ;;
```
<span id="page-4-0"></span>Tentons une analyse plus fine.

Supposons que *s* et *t* soient écrits sur un alphabet de taille  $\alpha$ . Si *s* est de taille *n* et *t* de taille *m* avec  $n \geq m$ , et si ces mots sont aléatoires indépendants, la probabilité que les initiales de *s* et *t* soient égales vaut  $\beta = 1/\alpha$ . On en déduit que la taille moyenne  $\ell(m, \alpha)$  du plus grand préfixe commun à s et t vaut :

$$
0 \times (1 - \beta) + 1 \times \beta (1 - \beta) + 2 \times \beta^{2} (1 - \beta) + \dots + (m - 1) \times \beta^{m-1} (1 - \beta) + m \times \beta^{m}.
$$

Cette somme se calcule classiquement:

$$
\ell(m,\alpha) = (1-\beta) \sum_{k=1}^{m-1} k\beta^k + m\beta^m = \frac{1-\beta^m}{\alpha-1}.
$$

Par exemple, pour l'alphabet habituel des informaticiens,

$$
\ell(m, 256) = \frac{1}{255} - \frac{1}{255.256^m}.
$$

C'est dire que dans le cas moyen, l'algorithme naïf n'est pas si mauvais que cela, puisqu'il tourne en *O*(*n*) !

Remarquons toutefois que la situation considérée est irréaliste, puisqu'elle correspond au cas de chaînes complètement aléatoires, quand en pratique on gère de l'information, ce qui est radicalement différent...Si par exemple on considère la recherche d'un mot dans un texte rédigé en français, il va de soi que notre hypothèse d'équiprobabilité des caractères, et pire encore notre hypothèse d'indépendance probabiliste, tombent en défaut.

#### **L'algorithme de Knuth, Morris et Pratt**

#### **Description de l'algorithme de Morris et Pratt**

L'algorithme que nous proposons maintenant repose sur une observation à propos de l'algorithme naïf. Supposons par exemple qu'on recherche le motif abacabac dans la chaîne abacacabacababaabbab.

On cherche d'abord si le motif est en tête de la chaîne: avec les notations précédentes, pour  $i = 0$ , on teste les égalités  $s_{i+k} = t_k$ , *k* variant de 0 à  $m - 1$ . L'égalité est en défaut pour  $k = 5$  car  $s_5 = c$  alors que  $t_5 = b$ . L'observation de Morris et Pratt est la suivante : on peut affirmer au moment de l'échec des comparaisons qu'on a quand même  $s_i = t_0, \ldots, s_{i+k-1} = t_{k-1}$ . Quand dans l'algorithme naïf, on avance à l'indice *i*' dans la chaîne et on sera donc amené à comparer *t*<sub>l</sub> à  $s_{i'+\ell}$  dont on sait qu'il vaut aussi  $t_{i'-i+\ell}$ , si  $i' + \ell < k$ . En un mot, on va comparer un préfixe du motif à un suffixe de  $t[0..k-1]$ . Mais on peut étudier au préalable la taille du plus grand préfixe égal à un suffixe de ces tronçons du motif. Ainsi, pour reprendre notre exemple, le tronçon commun  $a \times b$  *s* et *t* est abaca, et le préfixe-suffixe est a, ce qui nous permet de continuer la recherche en positionnant le motif sous ce dernier a, comme l'indique la figure 1 page suivante, qui explicite quelques étapes de l'algorithme (on indique en italique la lettre du motif qui fait échouer la comparaison).

On aura observé dans notre exemple le décalage du motif effectué après le premier échec : on a fait coïncider avec la chaîne *s* proposée le préfixe abaca

| chaîne            | a | b | a | C | a | C             | a | D | a | C | a | b | a | D             | a | a             | D | b           | a | D |
|-------------------|---|---|---|---|---|---------------|---|---|---|---|---|---|---|---------------|---|---------------|---|-------------|---|---|
| $\left( 1\right)$ | a | b | a | C | a | b             | a | С |   |   |   |   |   |               |   |               |   |             |   |   |
| $\left( 2\right)$ |   |   |   |   | a | b             | a | с | a | b | a | с |   |               |   |               |   |             |   |   |
| $\left( 3\right)$ |   |   |   |   |   | $\mathfrak a$ | b | a | C | a | b | a | c |               |   |               |   |             |   |   |
| (4)               |   |   |   |   |   |               | a | b | a | c | a | b | a | $\mathfrak c$ |   |               |   |             |   |   |
| $\left[5\right]$  |   |   |   |   |   |               |   |   |   |   | a | b | a | $\mathcal C$  | a | D             | a | $\mathbf c$ |   |   |
| 6 <sup>°</sup>    |   |   |   |   |   |               |   |   |   |   |   |   | a | $\mathbf b$   | a | $\mathfrak c$ | a | b           | a | С |

Figure 1: Décalages du motif dans l'algorithme de Morris et Pratt

du motif. Pour passer de la ligne  $(1)$  à la ligne  $(2)$ , on décale le motif de telle sorte qu'on fait coïncider un plus grand suffixe de abaca en ligne  $(1)$  avec un plus grand préfixe du même mot en ligne (2). Ici ce préfixe/suffixe vaut a. Plus loin, dans le passage de la ligne  $(4)$  à la ligne  $(5)$  le tronçon du motif qui coïncide avec la chaîne est abacaba, qui a pour préfixe/suffixe maximal le mot

aba, ce qui explique le décalage effectué.

**Les bords d'un mot** On appellera bord d'un mot non vide un préfixe strict de ce mot qui est en même temps un suffixe de ce mot. Les bords de abacaba sont donc le mot vide  $\varepsilon$ , et les mots a, aba. Le bord maximal est le plus long des bords.

On définit alors, pour tout mot  $t$  de taille  $m$  la fonction

$$
\rho: \{0, 1, \dots, m\} \longrightarrow \{-1, 0, 1, \dots, m-1\}
$$

définie par  $\rho(0) = -1$  et la condition :  $\rho(i)$  est la longueur (éventuellement nulle) du bord maximal du mot  $t[0..i-1]$ .

Par exemple, pour le mot  $t =$  abacabac, on obtient la fonction suivante:

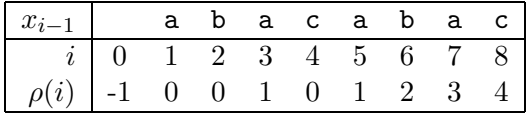

**Calcul des bords maximaux** Je note  $\beta(x)$  le bord maximal d'un mot *x*.  $\beta^2(x)$  dénotera le bord maximal du bord maximal de *x*, et on définit de façon analogue  $\beta^k(x)$ .

Démontrons tout d'abord le

**Théorème 1 (Bords d'un mot)** Soit *x* un mot non vide, et *k* le plus petit entier tel que  $\beta^k(x) = \varepsilon$ .

 $A \text{lors}$  on dispose des deux résultats suivants :

- les bords de *x* sont les mots  $\beta(x)$ ,  $\beta^2(x)$ , ...,  $\beta^k(x)$ ;
- $-$  si **a** est une lettre, alors  $\beta(xa)$  est le plus long préfixe de x qui est dans l'ensemble  $\{\varepsilon\} \cup \{\beta(x)a, \beta^2(x)a, \ldots, \beta^k(x)a\}.$

 $\diamond$  Remarquons qu'un bord étant un préfixe strict, il est clair que les tailles des mots  $\beta ^i(x)$  forment une suite strictement décroissante d'entiers naturels, ce qui justifie l'existence de l'entier *k*.

En outre, tout bord d'un bord est encore un bord, et ainsi les *β*<sup>i</sup> (*x*) forment donc bien des bords du mot *x*.

Réciproquement, si *y* est un bord de *x*, et si  $y \neq \beta(x)$ , alors *y* est un bord de  $\beta(x)$ . Par récurrence sur la taille des mots, on vérifie donc bien que la suite des *β*<sup>i</sup> (*x*) recouvre l'ensemble des bords de *x*.

Considérons la deuxième assertion.

Si *y* est un bord de *x*a qui n'est pas vide, alors, puisque *y* est aussi un suffixe de  $x$ a,  $y$  est de la forme  $z$ a, où  $z$  est un bord de  $x$ , et la première assertion conclut.

Réciproquement, tout les mots proposés sont suffixes de *x*a, et donc un bord de *x*a s'ils sont également préfixes. ◆

On en déduit le théorème suivant :

**Théorème 2 (Corollaire)** Soit *x* un mot non vide, et a une lettre. Alors

 $\beta(x a) = \begin{cases} \beta(x) a, & \text{si } \beta(x) a \text{ est un préfixe de } x; \\ \beta(\beta(x) a), & \text{sinon.} \end{cases}$ 

 $\Leftrightarrow$  En effet, le premier cas est une évidence.

Dans le cas où  $\beta(x)$ a n'est pas un préfixe de *x*, on veut montrer que  $\beta(xa) =$  $β(ya)$  où j'ai posé  $y = β(x)$ . Mais on sait depuis le théorème 1 page précédente que  $\beta(x)$  est le plus long préfixe de *x* parmi  $\beta(x)$ a (ce qu'on vient d'exclure),  $\beta^2(x)$ a =  $\beta(y)$ a,  $\beta^3(x)$ a =  $\beta^2(y)$ a, etc. Réappliquant le théorème précédent, on conclut.✦

Nous sommes maintenant en mesure de calculer la fonction  $\rho$  grâce au

**Théorème 3 (La fonction**  $\rho$ ) Soit *x* un mot non vide de longueur *m*. Pour  $0 \leq j \leq m-1$ , on a:

$$
\rho(j+1) = 1 + \rho^k(j),
$$

où  $k \ge 1$  est le plus petit entier vérifiant  $\rho^k(j) = -1$  ou sinon  $x_j = x_{\rho^k(j)}$ .

On aura compris que *ρ*<sup>k</sup> désigne la composée de *ρ* k fois par elle-même, et qu'on utilise comme Caml l'indexation `a compter de l'indice 0.

Notons désormais, pour  $1 \leq i \leq m$ ,  $x|i$  le préfixe  $x[0..i-1]$  constitué des *i* premières lettres de *x*. On rappelle que  $\rho(i)$  est défini comme la taille de  $\beta(x|i)$  $\sin i > 0 \text{ et } \rho(0) = -1.$ 

Avant d'écrire la démonstration de ce théorème, je propose d'observer le tableau suivant, qui prolonge le précédent.

<span id="page-7-0"></span>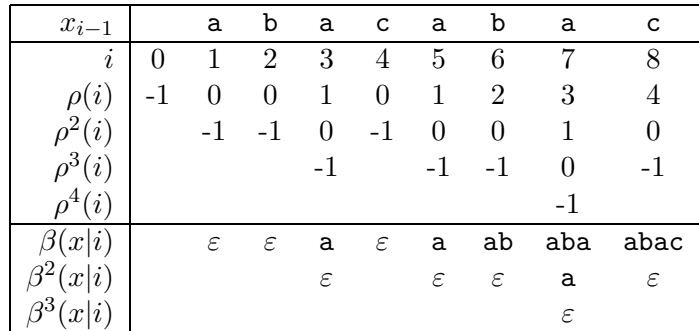

Cette observation conduit tout naturellement à énoncer le

**Lemme 1** Soit *x* un mot non vide de longueur *m*, *i* un entier vérifiant  $1 \leq$  $i \leq m$  et  $j \geq 1$  un entier tel que  $\rho^{j}(i) \geq 0$ . Alors  $\rho^{j}(i)$  est égal à la longueur de  $\beta^{j}(x|i).$ 

 $\diamond$  La démonstration se fait par récurrence sur *j*, le résultat étant évident quand  $j = 1$ .

Supposons donc que  $\rho^{j}(i) = \text{taille}(\beta^{j}(x|i))$  soit non nulle, histoire que l'on ait bien  $\rho^{j+1}(i) = \rho(\rho^j(i))$  différent de -1.

 $\rho^{j+1}(i)$  est la taille du bord maximal du mot  $y = x|\rho^j(i)$ . Quel est ce mot  $y$ ? il a pour longueur  $\rho^{j}(i)$  et c'est un préfixe du mot *x*, bien sûr. D'après l'hypothèse de récurrence on a donc  $y = \beta^{j}(x|i)$ . C'est terminé : le bord maximal de *y* est donc  $\beta(y) = \beta^{j+1}(x|i)$ , et  $\rho^{j+1}(i)$  est bien comme on l'a déjà dit la taille de ce bord maximal de *y*. ◆

Passons maintenant à la démonstration du théorème 3 page précédente.

 $\diamond$  Notons que le résultat à démontrer est évident pour  $j = 0$ , puisque  $\rho(0) =$  $-1$ , donc la valeur choisie de *k* est  $k = 1$ , qui fournit bien  $\rho(1) = 1 + \rho(0) = 0$ : un mot réduit à 1 lettre n'a de bord que le mot vide.

Supposons donc par récurrence le résultat vérifié pour les rangs 0, 1,..., *j*−1, avec  $1 \leq j \leq m-1$ .

 $ρ(j + 1)$  désigne alors la taille du bord maximal  $β(x|(j + 1))$ . Soit a =  $x<sub>j</sub>$ la dernière lettre de  $x|(j + 1)$  de telle sorte qu'on a  $x|(j + 1) = (x|j)$ a. La condition  $x_j = x_{\rho^k(j)}$  se traduit alors en disant que a est la lettre qui suit *β*k(*x*|*j*), d'apr`es notre lemme. Mais c'est l`a exactement dire que *β*k(*x*|*j*)a est un préfixe de *x*. Notons ici  $y = x|j$ . On a donc choisi le premier *k* tel que  $β<sup>k</sup>(y)$ a soit un préfixe de *y*a. Rappelons que  $β<sup>p</sup>(y)$  est plus petit que  $β<sup>q</sup>(y)$  si  $p > q$ , ce qui veut dire que choisir le premier *k* c'est choisir le plus long préfixe (ou le mot vide, qui correspond à  $\rho^{k}(i) = -1$ ). Nous avons très exactement ici le résultat souhaité d'après la deuxième assertion du théorème 1 page 6.  $\triangle$ 

#### **Implémentation en Caml**

Il ne s'agit plus maintenant que de traduire en Caml ce que nous venons d'étudier, ce qui ne présente pas de difficulté particulière : on obtient le programme 3 page ci-contre.

On considérera simplement avec attention ce qui se passe quand  $\rho(i)$  vaut  $-1$ .

```
Programme 3 L'algorithme de Morris et Pratt
 \overline{1} let calcule bords motif =
  let m = string length motif
 3 in
 4 let r = make\_vect (1 + m) (-1)
 5 in
 6 let rec calcule j k =7 if k < 0 || motif.[j-1] = motif.[k] then 1 + k else calcule j r.(k)
 9 in
10 for j = 1 to m do r.(j) <- calcule j r.(j-1) done;
11 r ;;
12\phantom{.0}13 exception Échec ;;
1415 let position motif chaîne =
16 let p = string_length motif
17 and n = string length chaîne
18 and i = ref 019 and k = ref 020 and r = calcule_bords motif
21 in
\begin{tabular}{lllllllllll} 22 & \quad \text{while} & k < p & \& & \texttt{if} & \texttt{if} < n & \texttt{do} \\ 23 & \quad & \texttt{if} & k < 0 & || & \texttt{chain}. \end{tabular}if ! k < 0 || chaîne.[! i] = motif.[! k] then (incr i ; incr k)
 else k := r.(! k)
 done ;
26 if ! k >= p then ! i - p
27 else raise Échec ;;
```
#### <span id="page-9-0"></span>**Evaluation ´**

Une remarque fondamentale est la suivante : on ne revient jamais en arrière dans le balayage de la chaîne, à la différence de ce qui se passait dans l'algorithme na¨ıf.

Une fois achevé le calcul de la fonction  $\rho$ , c'est-à-dire de la taille des bords maximaux du motif utilisé, ce qui se fait en moins de 2m comparaisons, on applique l'algorithme proprement dit. Il n'est pas difficile l`a non plus de majorer par 2*n* le nombre de comparaisons effectu´ees. Au total l'algorithme de Morris et Pratt tourne pour un coût inférieur à  $2(n + m)$  comparaisons.

#### L'amélioration de Knuth

Reprenons la figure 1 page 6. Le caractère du motif qui fait échouer la comparaison en ligne (1) est le b qui ne correspond pas au c de la chaˆıne. C'est pourquoi Morris et Pratt évaluent le bord maximal du préfixe qui précède ce b dans le motif, c'est-à-dire abaca : le bord maximal est tout simplement a, et on décale en conséquence le motif, en ligne (2). La remarque de Knuth est la suivante : puisque c'est précisément encore la lettre b qui figure après le bord maximal, et qu'on sait bien que ce b a déjà mené à un test négatif, on devrait passer directement à la ligne  $(3)$ .

On va donc tenir compte de cette remarque, en rempla¸cant la fonction *ρ* par une nouvelle fonction  $\varphi$ : on dira de deux préfixes *u* et *v* d'un mot *x* qu'ils sont disjoints si les lettres qui suivent *u* et *v* dans *x* sont distinctes ou si *u* ou *v* est  $\chi$  (*i*) sera alors simplement la taille du plus grand bord de *x*|*i* qui soit disjoint de *x*|*i*, s'il existe, et −1 sinon. Bien sûr cela n'a de sens que pour  $i < m$  (*m* désigne toujours la taille de *x*), et on posera simplement  $\varphi(m) = \rho(m)$ . Remarquons en particulier que quand  $\rho(i)$  est nul,  $\varphi(i)$  vaut 0 si  $x_0 \neq x_i$  et  $-1$  sinon.

On donne dans le tableau suivant les valeurs comparées de *ϕ* et *ρ* sur le même motif abacabac.

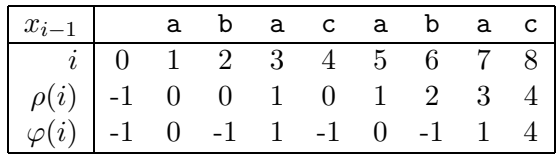

On vérifie qu'on a toujours (évidemment!)  $\varphi(i) \leq \rho(i)$ : c'est le signe que Knuth améliore l'algorithme de Morris et Pratt.

Voici un autre exemple, sur un autre motif:

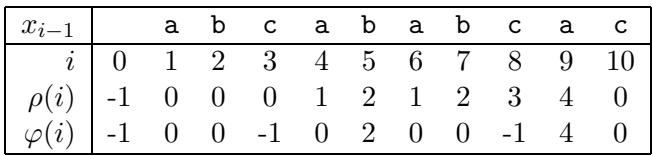

On peut en particulier démontrer le

<span id="page-10-0"></span>**Théorème 4 (Calcul de**  $\varphi$ ) Soit *x* un mot non vide, la fonction  $\varphi$  vérifie  $\varphi(0) = -1$  *et, pour*  $i \geq 1$ ,

$$
\varphi(i) = \begin{cases} \rho(i), & si \ i=m \ ou \ x_i = x_{\rho(i)}; \\ \varphi(\rho(i)), & sinn. \end{cases}
$$

✧ Si *i* = *m*, le r´esultat est clair : *ϕ*(*m*) = *ρ*(*m*). Si  $i < m$ , posant  $k = \rho(i)$ , le bord maximal de  $x|i$  est  $\beta(x|i) = x|\rho(i) = x|k$ . Ou bien  $x_i \neq x_k$  et alors il s'agit d'un bord disjoint et  $\varphi(i) = k = \rho(i)$ . Ou bien  $x_i = x_k$ . Mais alors les bords disjoints de  $x|i$  coïncident avec ceux de  $x|k$ , car ces deux mots partagent le même caractère sentinelle :  $x_i = x_k$ . Bref, on a bien  $\varphi(i) = \varphi(k)$ .  $\triangleleft$ 

L'analogue du théorème 3 page 7 est le

**Théorème 5 (Calcul explicite de**  $\varphi$ ) Soit *x* un mot non vide de longueur *m* et *i* entier tel que  $0 \le i \le m - 1$ , alors

$$
\rho(1+i) = 1 + \varphi^k(\rho(i)),
$$

où *k* est le plus petit entier naturel tel que  $\varphi^k(\rho(i)) = -1$  ou sinon  $x_{\varphi^k(\rho(i))} = x_i$ .

La démonstration est analogue à celle du théorème 3, et nous ne la redonnons pas.

#### **Implémentation en Caml**

Le programme 4 page suivante implémente en Caml l'algorithme de Knuth, Morris et Pratt. La seule différence avec le programme 3 page 9 est dans le calcul des bords, qui est ici fond´e sur l'utilisation de *ϕ* en lieu et place de *ρ*. Donnons simplement ici des assertions (invariants de boucle, si l'on veut) qui permettent de comprendre le déroulement du calcul. On vérifiera qu'avant l'exécution de la boucle while de la ligne 8 !rho vaut  $\beta(j-1)$ , et qu'après l'éxécution de l'incrémentation de la ligne  $\mathfrak{1}$  il vaut  $\beta(i)$ . Il suffit alors d'appliquer les théorèmes 4 et 5 pour s'assurer qu'on calcule correctement la fonction  $\varphi$ .

#### **L'algorithme de Boyer, Moore et Horspool**

#### **Description de l'algorithme**

**L'idée de base** On va là encore, bien entendu, comparer le motif t de taille  $m$  avec la chaîne  $s$  de taille  $n$ , en procédant par décalages successifs du motif le long de la chaîne. Mais ici on procède aux comparaisons de caractères entre le motif et la chaîne de *droite à gauche*.

L'air de rien, cette façon de procéder va tout changer.

Prenons un exemple, illustré par la figure 2 page 13, où, ainsi qu'on l'avait déjà fait dans la figure 1 page 6 pour l'algorithme de Morris et Pratt, on a indiqué en italiques les caractères qui font échouer la comparaison (de droite à gauche, cette fois).

<span id="page-11-0"></span>**Programme 4** L'algorithme de Knuth, Morris et Pratt  $\frac{1}{2}$  let calcule\_bords motif = let m = string length motif  $3$  in 4 let  $r = make\_vect$  (1 + m) (-1)  $5$  and rho = ref  $(-1)$  $6$  in  $7$  for  $j = 1$  to m do 8 while! rho >= 0 && motif.[j-1] <> motif.[! rho] do rho := r.(! rho) 10 done; incr rho ; 12  $r.(j) \leftarrow if \quad j = m || motif.[j] \leftrightarrow motif.[! \text{ rho}]$ 13 then! rho else r.(! rho) done ; 16 r;;  $17$ 18 exception Échec ;; 19 20 let position motif chaîne = let p = string length motif 22 and  $n = string_length chain$  $23$  and i = ref 0  $24$  and  $k = ref$  0  $25$  and  $r =$  calcule\_bords motif  $26\qquad\,$  in while ! k < p && ! i < n do  $28$  if ! k < 0 || chaîne.[! i] = motif.[! k] then (incr i ; incr k) else k := r.(! k) done ;  $31$  if ! k >= p then ! i - p  $32$  else raise Échec ;;

<span id="page-12-0"></span>

| chaîne            | a | D | a | $\mathbf c$ | a | C | a | $\mathbf b$      | $\mathbf{a}$ | C | a | b | a | b             | a | a             | IJ | b | a             | D |
|-------------------|---|---|---|-------------|---|---|---|------------------|--------------|---|---|---|---|---------------|---|---------------|----|---|---------------|---|
| (1)               | a | b | a | С           | a | b | a | $\boldsymbol{c}$ |              |   |   |   |   |               |   |               |    |   |               |   |
| (2)               |   |   | a | b           | a | С | a | b                | a            | C |   |   |   |               |   |               |    |   |               |   |
| $\left( 3\right)$ |   |   |   |             |   |   | a | b                | a            | C | a | b | a | $\mathfrak c$ |   |               |    |   |               |   |
| (4)               |   |   |   |             |   |   |   |                  | a            | D | a | C | a | D             | a | $\mathfrak c$ |    |   |               |   |
| (5)               |   |   |   |             |   |   |   |                  |              | a | b | a | c | a             | b | a             | c  |   |               |   |
| (6)               |   |   |   |             |   |   |   |                  |              |   |   | a | D | a             | C | a             | D  | a | $\mathfrak c$ |   |

Figure 2: D´ecalages du motif dans l'algorithme de Boyer, Moore et Horspool

Cette fois, nous signalons en outre en gras les caractères de la chaîne qui sont à la hauteur du dernier caractère du motif.

Le premier échec, en ligne 1, a lieu avec les caractères c du motif et b de la chaîne. C'est alors un b qui se trouve dans la chaîne à la hauteur du dernier caractère du motif. Or le dernier b à droite dans le motif est à l'index 5. On va donc, en ligne 2, décaler le motif à droite de  $7 - 5 = 2$  positions.

Le second échec, en ligne 2, a lieu car  $t_1 = \mathbf{b} \neq \mathbf{c} = s_3$ . Mais peu nous chaut qu'il s'agisse de telles ou telles lettres : le seul élément déterminant est qu'il y ait eu échec. En effet, le décalage est calculé grâce à la lettre (ici  $s_9 = c$ ) qui, dans la chaîne, est en face du dernier caractère du motif. On cherche ici la dernière occurrence de c dans le motif privé de sa dernière lettre (sans quoi on n'avancerait pas du tout): c'est  $t_3 = c$ , et on décale donc le motif de  $7 - 3 = 4$ positions. Si par exemple on avait eu  $s_9 = b$ , on aurait procédé à un décalage de  $7 - 5 = 2$ , et si on avait eu  $s_9 = w$ , à un décalage de 8 positions.

**La fonction de décalage** La fonction de décalage, appliquée au caractère de la chaîne qui est à la hauteur du dernier caractère du motif, renvoie le décalage à opérer sur le motif en cas d'échec de la comparaison.

Si le caractère n'est pas du tout dans le motif privé de sa dernière lettre, on renverra la taille du motif, puisqu'on pourra sauter toute sa largeur dans la chaîne!

Sinon, on cherche l'occurrence *i* la plus à droite du caractère dans le motif privé de son dernier caractère<sup>1</sup> et on renvoie  $m - i - 1$ .

Bien sûr, on calcule cette fonction de décalage une bonne fois pour toutes pour un motif donné.

#### **Implémentation en Caml**

Le plus gros problème est dans la fonction de décalage. On peut bien sûr commencer par écrire la solution du programme 5 page suivante. Mais elle demande de balayer entièrement le motif à chaque appel, ce qui est rédhibitoire.

On pense alors à l'option remember de Maple, ce qui donne l'idée du programme 6 page suivante. Mais là encore on est confronté à une difficulté : en effet, cette fois on doit balayer à chaque appel non plus le motif, mais la table de mémorisation de la fonction!

 $1_{\text{pour éviter}}$  le sur-place...

<span id="page-13-0"></span>**Programme 5** Une première tentative pour la fonction de décalage

```
\frac{1}{1} let decale motif c = let m = string length motif
3 in
4 let r = ref m
5 in
for i = 0 to m - 2 do if motif. [i] = c then r := m - 1 - i done;
7 ! r;;
```
**Programme 6** Une seconde tentative pour la fonction de décalage

```
\overline{1} let decale motif =
2 let table = ref []
3 in
 function c ->
5 try assoc c! table
6 \quad \text{with} \quad -\text{>} let m = string length motif
8 \qquad \qquad \text{in}9 let r = ref m
10 in
for i = 0 to m - 2 do if motif. [i] = c then r := m - 1 - i done
  ;
12 table := (c, ! r) :: ! table ; ! r ;;
```
Finalement, on utilisera la version du programme 7 page suivante qui s'inspire du hachage pour assurer un accès direct de la fonction décale à son résultat.

#### **Evaluation ´**

Il faut noter tout d'abord que l'algorithme BMH est le seul de ceux que nous avons décrits ici à ne pas avoir besoin de considérer chacun des caractères de la chaîne : tous les autres ont un coût d'au moins *n* comparaisons, seul BMH s'affranchit de cette contrainte.

On peut d'ailleurs démontrer plus précisément (voir [5, page 222]) le résultat suivant :

**Théorème 6 (Évaluation de l'algorithme BMH)** Si l'alphabet utilisé est de taille α, la recherche d'un motif aléatoire de taille m dans une chaîne aléatoire de taille *n* (avec α ≪ *n*) par l'algorithme de Boyer-Moore-Horspool coûte en moyenne un nombre de comparaisons de l'ordre de

$$
\frac{n}{m} + \frac{n}{2\alpha}.
$$

Il a été proposé différentes modifications de l'algorithme, modifiant la fonction de décalage par le calcul de nouvelles tables, un peu à la manière de l'amélioration de Morris et Pratt par Knuth, mais leur apport en termes d'efficacité n'est pas évident, la complexification du pré-traitement sur le motif n'étant pas forcément compensée par la relative accélération de la recherche proprement dite. Nous n'en parlerons pas davantage.

<span id="page-14-0"></span>**Programme 7** L'algorithme de Boyer, Moore et Horspool

```
\overline{1} exception Échec ;;
\overline{2}3 let décale motif =
\frac{3}{4} let m = string length motif
5\qquad in
6 let d = make</u>vect 256 m in
for i = 0 to m - 2 do d. (int of char motif. [i]) \le m - 1 - i done;
 d ;;
10
11 let position motif =12 let d = décale motif
13 and m = string_length motif
\begin{matrix} 14 \end{matrix} \qquad \text{in}15 function chaîne ->
16 let n = string length chaîne
17 in
18 let i = ref (m - 1)19 and j = ref(m - 1)20 in
21 while! i < n &&! j > = 0 do
22 if chaîne.[! i - m + 1 + ! j] = motif.[! j] then decr j
 else
 begin
\overline{e} i :=! i + d.(int of char chaîne.[! i]) ;
 j := m - 1
 end
 done ;
29 if! i > = n then raise Echec
30 else ! i - m + 1 ;;
```
#### <span id="page-15-0"></span>**La biblioth`eque** format **: pour un bel affichage**

La bibliothèque format offre des fonctionnalités pour un bel affichage<sup>2</sup> et facilite ainsi l'écriture de procédures d'affichage personnalisées. La bibliothèque organise un *moteur de bel affichage* et prévoit en particulier une gestion pratique des césures de lignes (césure automatique quand nécessaire).

#### **Boˆıtes**

La césure des lignes se fonde sur deux concepts:

- les boîtes une boîte est une unité logique de bel affichage, qui est associée à un comportement particulier du moteur de bel affichage;
- **les marques de coupures** une marque de coupure<sup>3</sup> est une indication donnée au moteur d'affichage pour l'aider à choisir les endroits où il coupera les lignes. Sans ces marques, le moteur ne procèdera à aucune césure  $(s, t)$  (sauf en cas d'urgence pour éviter des affichages vraiment trop laids). En outre, quand le moteur commence l'affichage d'une nouvelle ligne, les marques définissent des règles d'indentation de la nouvelle ligne (il s'agit des espaces initiales de la ligne).

Il y a quatre types de boîtes.

(On utilise le plus souvent le dernier type (hovbox), de sorte que vous pouvez sauter les autres descriptions en première lecture.)

- **boîtes horizontales** on les obtient en appelant open hbox. Dans une telle boîte, les marques n'impliquent pas de coupure effective des lignes.
- **boîtes verticales** on les obtient en appelant open vbox. Dans une telle boîte, chaque marque implique une coupure effective de la ligne.
- **boˆıtes verticales/horizontales** on les obtient en appelant open hvbox. Si c'est possible la boîte entière est affichée sur une seule ligne; sinon chaque marque implique une coupure effective de ligne.
- **boˆıtes horizontales ou verticales** on les obtient en appelant open hovbox. On utilise les marques pour trouver l'endroit où couper la ligne quand il n'y a plus de place.

Donnons un exemple.

Nous représentons chaque caractère par un  $-$ ,  $[$  et  $]$  représentent l'ouverture et la fermeture d'une boîte, et enfin m représente une marque de coupure rencontrée par le moteur de bel affichage.

Selon le type de boîte choisie, la sortie --m--m-- est affichée par le moteur de bel affichage de la bibliothèque format de la façon suivante, où le caractère M représente la valeur de la marque qui est explicitée ci-dessous.

<sup>2</sup>j'ai traduit ainsi l'anglais *pretty-printing*

<sup>3</sup>dans la suite on dira simplement *une marque*

<span id="page-16-0"></span>— dans une hbox

 $--M--M--$ 

 $-$  dans une vbox on obtient une coupure de ligne à chaque marque :

 $-M$  $- -M$  $-$ 

— dans une hvbox

 $--M--M--$ 

s'il y a encore assez de place dans la ligne pour afficher toute cette boîte, et sinon

 $--M$  $M$ --

— dans une hovbox

 $--M--M--$ 

s'il y a encore assez de place dans la ligne pour afficher toute cette boîte, et sinon, s'il y a assez de place pour cela (on ne coupe donc pas la ligne à la première marque, mais seulement à la seconde) :

 $--M--M$ 

--

voire, si vraiment on dispose de peu de place avant la marge :

 $M$  $--M$ --

#### **Espaces**

Les marques de coupures sont également utilisées pour afficher des espaces (s'il n'y a pas de coupure effective de la ligne — c'est un espacement suffisant  $évidemment$ ).

Vous insérez une marque de coupure en appelant print break(sp,indent), ce qui permettra l'insertion de sp espaces (sp doit donc avoir une valeur entière). Bref, on peut interpréter print break(sp,...) par : afficher sp espaces ou couper la ligne.

En général, une procédure d'affichage utilisant format ne doit pas afficher d'espaces proprement dits, mais utiliser des marques de coupures.

C'est ainsi par exemple que print space() est une abréviation pratique pour print break(1,0) et affiche une espace simple ou provoque une coupure de ligne. Notons à l'occasion l'existence de print cut(), synonyme bien pratique de print break(0,0), qui crée une marque de coupure sans ajouter d'espace.

#### <span id="page-17-0"></span>**Indentation**

L'utilisateur a deux possibilités pour fixer l'indentation des nouvelles lignes :

— à la définition de la boîte où apparaît la coupure de ligne : à l'ouverture d'une boîte, vous pouvez définir l'indentation ajoutée à chaque nouvelle ligne créée dans la boîte. Par exemple open hovbox 1 ouvre une boîte de type hovbox où chaque nouvelle ligne sera indentée avec une espace supplémentaire. C'est ainsi qu'avec la sortie ---[--m--m--m--, on affichera:

 $---[-M--M]$  $---M---$ 

alors qu'avec open hovbox 2 on aurait obtenu :

---[--M--M  $---M---$ 

(Remarque : le caractère [ n'est pas affiché, il est juste indiqué ici pour vous montrer où commence la nouvelle boîte.)

— à la définition d'une marque de coupure. Comme déjà dit, vous insérez une marque en appelant print break(sp, indent). L'entier indent est utilisé pour fixer l'indentation de la nouvelle ligne. Plus précisément, le moteur de bel affichage ajoute indent espaces à l'indentation de la boîte où apparaît la marque. Par exemple, dans une boîte ouverte par open hovbox 1, sim représente print break $(1,2)$  et si la première marque ne provoque pas de coupure de ligne, mais que les deux suivantes donnent lieu à une césure, la sortie ---[--m--m--m-- sera affichée de la façon suivante :

---[-- -- -- --

#### **En pratique**

Quand vous écrivez une procédure de bel affichage, suivez ces quelques règles simples :

- 1. Les boîtes doivent être ouvertes et refermées de façon cohérente (open \* et close box doivent être bien balancés).
- 2. Ne jamais hésiter à ouvrir une boîte.
- 3. Insérer de nombreuses marques de coupure, sans quoi le moteur de bel affichage sera dans une situation critique où il essaiera certes de faire de son mieux, mais n'oubliez pas que son meilleur résultat sera alors pire que votre plus mauvais.
- 4. Ne forcez pas des coupures de ligne : laissez cette responsabilité au moteur de bel affichage; c'est d'ailleurs son seul travail.

<span id="page-18-0"></span>5. Terminez votre programme principal par un print newline() qui vide les tables du moteur de bel affichage (et donc ses sorties).

#### **Exemple**

Tout d'abord voici une syntaxe abstraite des *λ*-termes, puis un analyseur lexical et un analyseur syntaxique pour ce langage :

```
1 type lambda =
  | Lambda of string * lambda
  | Var of string
 4 | Apply of lambda * lambda ;;
 5
  (* Analyseur lexical *)
 \overline{7} #open "genlex" ;;
 9 let lexer = make lexer [ "."; "\\"; "("; ")" ];
10 (* Analyseur syntaxique *)
1213 let rec exp0 = function_1 _4 [ \langle 'Ident s >] -> Var s
15 | [< 'Kwd "(" ; lambda lam ; 'Kwd ")" >] -> lam
16
17 and app = function
18 [< exp0 e ; (other applications e) lam >] -> lam
19
20 and other applications f = function21 \left[ \left\langle \exp \left( \exp \left( \exp \left( \frac{\pi}{2} \right) \right) \right) \right] - \right\rangle other applications (\text{Apply}(f, \arg))stream
22  | ( \leq \; > ) -> f
23
24 and lambda = function
25 | [< 'Kwd "\\" ; 'Ident s ; 'Kwd "." ; lambda lam >] -> Lambda(s,lam)
26 | [< app e >] -> e ;;
27
28 let parse lambda s = lambda (lexer (stream of string s)) ;;
   Essayons cet analyseur :
   #parse lambda "(\setminus \ x.x)" ;;
   - : lambda = Lambda ("x", Var "x")
```
Maintenant, nous utilisons la biblioth`eque format pour afficher les *λ*-termes : je suis la structure récursive de l'analyseur syntaxique pour écrire les procédures d'affichage, insérant ça et là les marques de coupures nécessaires et ouvrant et fermant des boîtes:

```
 #open "format" ;;
30
31 let ident = print string
```

```
32 and kwd = print string ;;
33
34 let rec print exp0 = function
35 | Var s -> ident s
 | lam -> open hovbox 1 ; kwd "(" ; print lambda lam ; kwd ")" ;
  close box()
37
38 and print app = function
 | e -> open hovbox 2 ; print other applications e ; close box()
40
 and print other applications = function
 | Apply(f,arg) -> print app f ; print space() ; print exp0 arg
43 | f -> print exp0 f
44
45 and print lambda = function
46 | Lambda(s,lam) \rightarrow open hovbox 1;
47 kwd "\Upsilon"; ident s; kwd ".";
48 print space(); print lambda lam;
 close box()
50 e -> print app e ;;
  Nous obtenons maintenant :
  #print lambda (parse lambda "(\\ x.x)") ;;
```
 $\{x. x- : unit = ()\}$ 

Remarquer la gestion correcte des parenthèses ; l'afficheur écrit le minimum de parenthèses utile à une réutilisation correcte du résultat par le parseur :

```
#print lambda (parse lambda "(x y) z") ;;
x \ y \ z^- : unit = ()
#print lambda (parse lambda "x y z") ;;
x \ y \ z^- : unit = ()
```
Si vous utilisez cet afficheur pour corriger des programmes dans l'environnement interactif, déclarez le en appelant install printer, de telle sorte que la boucle interactive de Caml l'utilise pour afficher ses résultats :

```
#install printer "print lambda" ;;
- : unit = ()
#parse lambda "(\setminus \ x . (\setminus \ y . x y))" ;;
- : lambda = \x \cdot \y. x y#parse lambda "((\setminus x \ . \ (\setminus y \ . \ x \ y)) \ (\setminus z \ . \ z))";;
- : lambda = (\x, \y, x, y) (\z, z)
```
Tout cela fonctionne très bien en conjonction avec les possibilités de trace du système interactif (d'ailleurs je trouve indispensable d'utiliser un afficheur fondé sur format pour obtenir une trace lisible). Nous *traçons* ici la fonction lambda, c'est-à-dire que nous demandons à l'environnement interactif de l'espionner pour nous.

```
#trace "lambda" ;;
La fonction lambda est dorénavant tracée.
- : unit = ()#parse lambda
"((\rangle \backslash \text{ ident }. (\setminus \text{ autre ident } \text{ ident } \text{ autre ident}))(\setminus truc . truc truc)) (\setminus machin . (machin machin) machin) ";;
lambda <-- <abstr>
lambda <-- <abstr>
lambda <-- <abstr>
lambda <-- <abstr>
lambda <-- <abstr>
lambda <-- <abstr>
lambda --> ident autre ident
lambda --> \autre ident. ident autre ident
lambda --> \autre ident. ident autre ident
lambda --> \ident. \autre ident. ident autre ident
lambda <-- <abstr>
lambda <-- <abstr>
lambda --> truc truc
lambda --> \truc. truc truc
lambda --> (\ident. \autre ident. ident autre ident) (\truc. truc truc)
lambda <-- <abstr>
lambda <-- <abstr>
lambda <-- <abstr>
lambda --> machin machin
lambda --> machin machin machin
lambda --> \machin. machin machin machin
lambda --> (\ident. \autre ident. ident autre ident) (\truc. truc truc)
              (\machin. machin machin machin)
- : lambda =
 (\ident. \autre ident. ident autre ident) (\truc. truc truc)
   (\machin. machin machin machin)
```
### **Références**

- [1] Danièle Beauquier, Jean Berstel, et Philippe Chrétienne. Éléments d'algorithmique. Masson, Paris, 1992.
- [2] Gilles Brassard and Paul Bratley. Algorithmics, theory and practice. Prentice-Hall International, Englewood Cliffs, New Jersey, 1988.
- [3] Philippe Flajolet and Robert Sedgewick. An introduction to the analysis of algorithms. Addison-Wesley, Reading, Massachussets, 1996.
- [4] Niklaus Wirth. Algorithmes et structures de données. Eyrolles, Paris, 1986.
- [5] Derick Wood. Data structures, algorithms, and performance. Addison-Wesley, Reading, Massachussets, 1993.